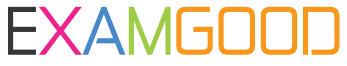

## **QUESTION & ANSWER**

Exam Good provides update free of charge in one year!

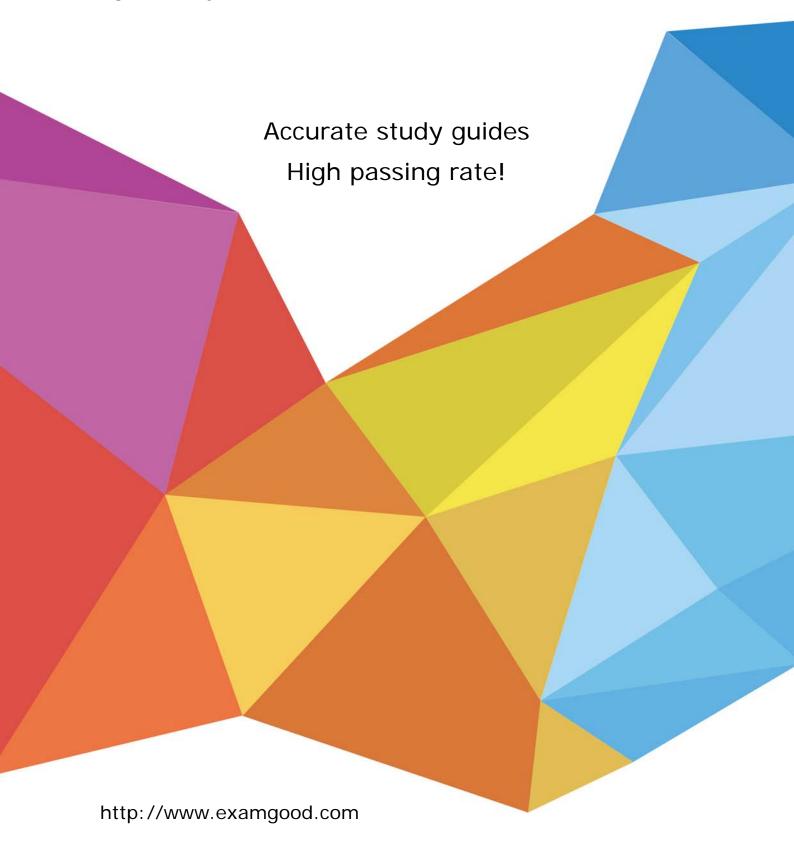

Exam : 9A0-602

Title : Certified Macromedia Flash

MX 2004 Developer Exam

Version: DEMO

| 1. What happens when Save and Compact is selected from the File menu?                                                                                                    |
|----------------------------------------------------------------------------------------------------|
| A. removes unused items from the library                                                                                                    |
| B. removes file space left over from deleted items                                                                                                    |
| C. reduces the FLA file size using zip compression                                                                                                    |
| D. compresses the SWF file with MX 2004 compression Answer: B                                                                                                    |
| 2. What file formats can be loaded into a Flash MX 2004 movie dynamically at runtime? (Choose TWO)                                                                                                    |
| A. GIF                                                                                                    |
| B. MP3                                                                                                    |
| C. JPG                                                                                                    |
| D. BMP                                                                                                    |
| E. FLA<br>Answer: BC                                                                                                    |
| 3. What CANNOT load external Flash video files into the Flash Player?                                                                                                    |
| A. ActionScript 1                                                                                                    |
| B. ActionScript 2                                                                                                    |
| C. loadMovie method                                                                                                    |
| D. Media Playback component<br>Answer: C                                                                                                    |
| 4. Onstage there is one movie clip with an instance name "myClip" and one button instance (not a component) with aninstance name "myButton". The "myButton" button has the following coding. on(press) { thisalpha=10; } When testing the movie, what happens when the user presses the button? |
| A. button turns to 10% alpha                                                                                                    |
| B. button and the clip turn to 10% alpha                                                                                                    |
| C. nothing happens because there's a script error                                                                                                    |

| D. nothing happens because no object is addressed Answer: B                                                                                                    |
|----------------------------------------------------------------------------------------------------|
| 5. What tasks can be accomplished using the Project panel?                                                                                                    |
| A. manage several Flash projects at the same time                                                                                                    |
| B. check-in/check-out files on a SourceSafe or FTP server                                                                                                    |
| C. merge changes from two different versions of the same document                                                                                                    |
| D. read and edit project notes that are shared among developers on the project Answer: B                                                                                           |
| 6. What does the "this" keyword reference?circle_mc.move = function(x, y){ thisx = x;thisy = y;};                                                                                  |
| A. circle_mc                                                                                                    |
| B. move function x and y                                                                                                    |
| C. timeline on which circle_mc resides                                                                                                    |
| D. parent timeline of the circle_mc instance                                                                                                    |
| Answer:A                                                                                                    |
| 7. "dynClipName" is a dynamic variable with a string value of "mcCircle". What correctly targets a movie clip instancenamed mcCircle and assigns a value of 25 to its _x property? |
| A. this.dynClipNamex = 25;                                                                                                    |
| B. this[dynClipName]x = 25;                                                                                                    |
| C. this.[dynClipName]x = 25;                                                                                                    |
| D. this(dynClipName)x = 25;                                                                                                    |
| E. this.(dynClipName)x = 25;<br>Answer: B                                                                                                    |
| 8. What code is inserted on the first frame of a Flash document to make sure that _root references work properly whenthe movie is loaded into a parent movie?                      |
| Aroot = this;                                                                                                    |
| B. this.enabled = true;                                                                                                    |

| C. thislockroot = true;                                                                                                    |
|----------------------------------------------------------------------------------------------------|
| D. this.rootlocked = true;<br>Answer: C                                                                                                    |
| 9. If a movie clip on the main Timeline has 10 frames, what is the minimum number of frames needed in the main Timeline so the embedded movie clip plays through completely? |
| A. 1                                                                                                    |
| B. 2                                                                                                    |
| C. 10                                                                                                    |
| D. 11<br>Answer:A                                                                                                    |
| 10. What are examples of absolute target paths? (Choose TWO)                                                                                                    |
| A. mcCircle                                                                                                    |
| B. this.mcCircle                                                                                                    |
| Croot.mcCircle                                                                                                    |
| Dlevel0.mcCircle                                                                                                    |
| E. thisparent.mcCircle Answer: CD                                                                                                    |
| 11. What type of animation is NOT available for a shape until it is converted into a symbol?                                                                                 |
| A. onion skinning                                                                                                    |
| B. shape tweening                                                                                                    |
| C. motion tweening                                                                                                    |
| D. frame-by-frame animation Answer: C                                                                                                    |
| 12. ActionScript works on a keyframe in what type of object?                                                                                                    |
| A. Button                                                                                                    |
| B. Group                                                                                                    |

| C. Graphic                                                                                                    |
|----------------------------------------------------------------------------------------------------|
| D. MovieClip<br>Answer: D                                                                                                    |
| 13. What symbols or objects CANNOT have Timeline effects applied to them?                                                                                                    |
| A. text                                                                                                    |
| B. sound                                                                                                    |
| C. bitmap images                                                                                                    |
| D. button symbols Answer: B                                                                                                    |
| 14. What is the value of the variable "i " when traced below?i = 0;function runLoop(){ for(var i=0;i<10;i++){ } } runLoop();trace(i);                                                                                                    |
| A. 0                                                                                                    |
| B. 1                                                                                                    |
| C. 9                                                                                                    |
| D. 10<br>Answer:A                                                                                                    |
| 15. A movie clip with an instance name of colorChip resides on the main Timeline of a movie. What ActionScript isadded to the main Timeline to create a new Color object, named currentColor, to contro the color of the colorChipMovieClip? |
| A. currentColor.add = Color.colorChip;                                                                                                    |
| B. colorChip = new Color(currentColor);                                                                                                    |
| C. currentColor = new Color(colorChip);                                                                                                    |
| D. make Color (colorChip.currentColor); Answer: C                                                                                                    |
| 16. What is the value of "myValue"?var myValue = Math.ceil(54.22);                                                                                                    |
| A. 54                                                                                                    |
| B. 55                                                                                                    |

| C. 54.2                                                                                                    |
|----------------------------------------------------------------------------------------------------|
| D. 54.3<br>Answer: B                                                                                                    |
| 17. What property of the TextField class is used to define the text in a text field?                                                                                                    |
| A. myTextField.txt                                                                                                    |
| B. myTextField.text                                                                                                    |
| C. myTextField.variable                                                                                                    |
| D. text boxes cannot have instance names Answer: B                                                                                                    |
| 18. How many classes can a single class extend?                                                                                                    |
| A. 0                                                                                                    |
| B. 1                                                                                                    |
| C. 2                                                                                                    |
| D. 3                                                                                                    |
| E. 4<br>Answer: B                                                                                                    |
| 19. What does this code display in the output window? var myEmployees:LoadVars = new LoadVars() myEmployees.Address = "275 Grove Street"; myEmployees.fname = "Jeremy"; trace (myEmployees.toString()); |
| A. blank output window                                                                                                    |
| B. fname=Jeremy&Address=275%20Grove%20Street                                                                                                    |
| C. &fname=Jeremy&Address=275%20Grove%20Street&                                                                                                    |
| D. fname="Jeremy"&Address="275%20Grove%20Street" Answer: B                                                                                                    |
| 20. What is the main use of the TextSnapshot class?                                                                                                    |
| A. Allows static text in a movie clip.                                                                                                    |

- B. Outputs a list of the fonts used within the text fields of a movie clip.
- C. Captures the dynamic text used in a movie clip for export to a screen reader.
- D. Returns text measurement information (width, height, kerning, etc.) for specified text strings within a movie clip.

Answer:A

This document was created with Win2PDF available at <a href="http://www.win2pdf.com">http://www.win2pdf.com</a>. The unregistered version of Win2PDF is for evaluation or non-commercial use only. This page will not be added after purchasing Win2PDF.